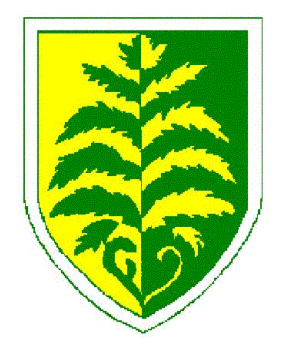

# Brackenwood Junior School

September 2023

## **Google Classrooms**

Dear parents and carers,

I am writing to you with information regarding our remote learning platform, Google Classroom, which we will be continuing to use this year. This resource will enable us to assign tasks for children to complete at home.

### **Logging into Google Classroom:**

- 1. Go to classroom.google.com
- 2. Type in your unique log-in (see below) and password (BrackJr123)
- 3. You will be asked to accept the terms and conditions and invited to change your password.
- 4. Select "Student" and follow instructions to join your class (see codes below)

**Unique Log-Ins:** We have created unique log-ins for each child to use when logging into Google Classroom. These log-ins can be used for Google Classroom only. Your child's log-in is formed using three elements, described below:

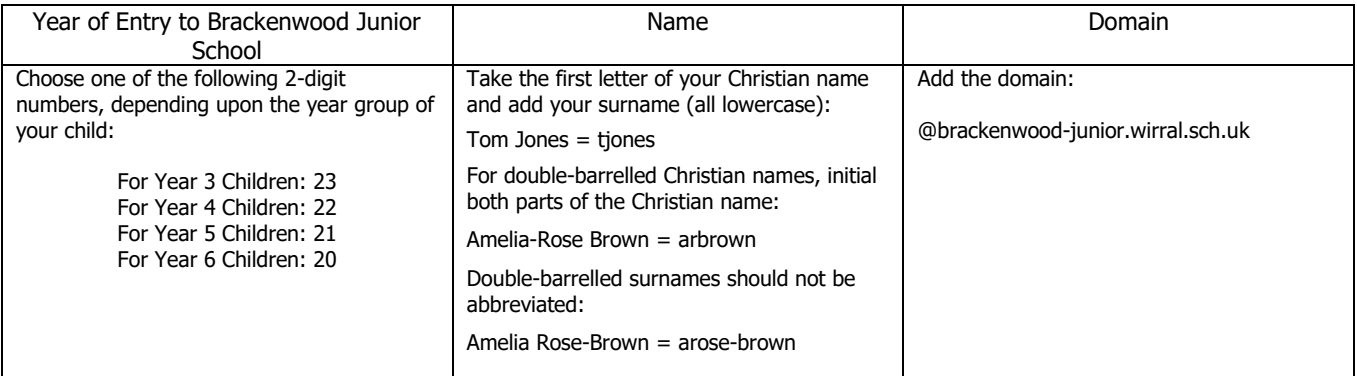

### **Examples:**

Tom Jones (Year 3): [23tjones@brackenwood-junior.wirral.sch.uk](mailto:23tjones@brackenwood-junior.wirral.sch.uk) Amelia-Rose Brown (Year 6): [20arbrown@brackenwood-junior.wirral.sch.uk](mailto:20arbrown@brackenwood-junior.wirral.sch.uk)

**Class Codes:** To join your class, you will need to enter a class code. You will only be asked to do this once. The class codes are listed below:

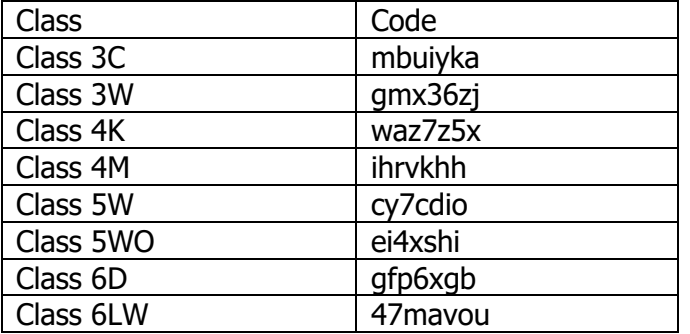

#### **The Classroom**

Once you have successfully joined Google Classroom, children will be able to access assignments which have been set by the class teacher. Teachers will begin using this platform from Monday 18<sup>th</sup> September to set some homework tasks. Teachers will provide instructions to pupils regarding how they wish each task to be submitted.

### **Sending Messages**

The classroom allows children to send written messages which can be read by their class teachers and/or other children in their class. Please speak to your child about using this facility responsibly and ensuring that all messages posted are appropriate in terms of content. The facility is not intended to be used for communication between parents and teachers.

### **Internet Access**

We do not wish any child to miss out on being able to use Google Classroom. If you do not have access to the internet, please inform the school office. There may be something we can do to help.

I do hope that you are able to log in successfully to Google Classroom. If you are struggling to log-in, or have any concerns regarding Google Classroom, please do not hesitate to contact the school office.

Yours sincerely,

Miss R Fry Headteacher